SPP (Synchro et Prog Parallèle)

## **Unit 1: Introduction & Motivation**

François Taïani

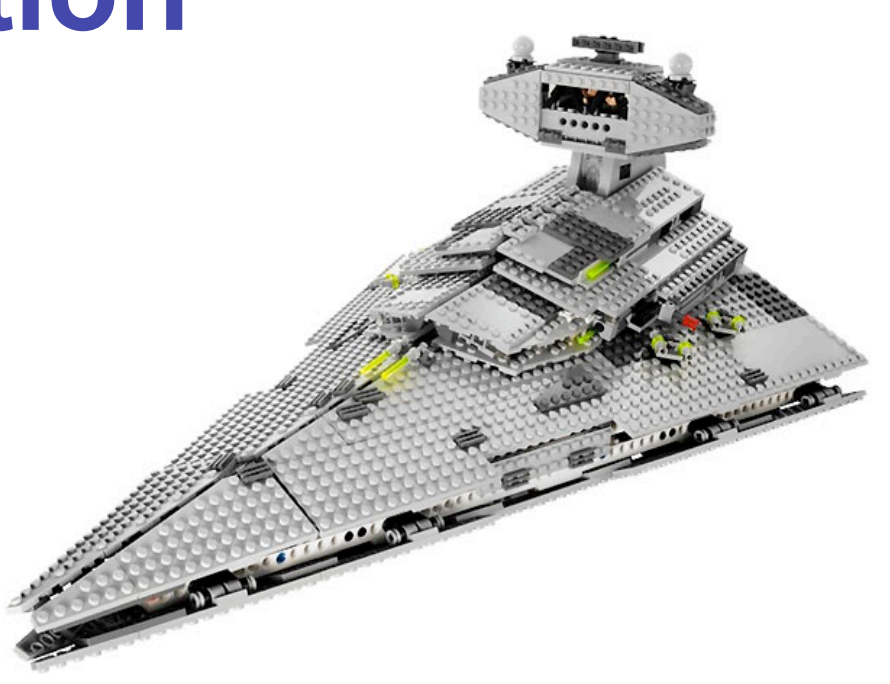

# **What is parallel computing?**

**Multiple executions of one or several programs** 

- $\rightarrow$  occurring "at the same time" (more on this)
- $\rightarrow$  interacting with each other in some ways
- **Different models of interaction** 
	- $\rightarrow$  shared memory
	- $\rightarrow$  shared resources (printer, hardware bus)
	- $\rightarrow$  through messages / events
- $\blacksquare$  In this course
	- $\rightarrow$  we focus on shared memory
- **Link to distributed computing: strong** 
	- $\rightarrow$  but not the same focus & problems

# **Why Parallel Computing?**

 $\blacksquare$  Parallel computing = much harder than sequential  $\rightarrow$  So why bother?

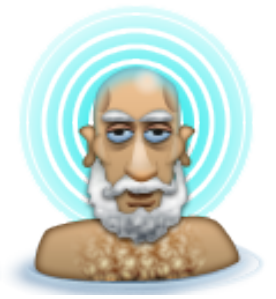

- Take 5 minutes to think of
	- $\rightarrow$  3 examples of domain that use parallel computing
	- $\rightarrow$  3 reasons why parallel computing is useful

# **Why Parallel Computing?**

#### **Examples**

- **→ 3D graphics on GPUs (Graphical Processing Units)**
- → web servers (100s of concurrent requests)
- **→ scientific simulations (High Performance Computing)**

#### Reasons

- → key reason 1 go faster (e.g. multi-core CPUs and GPUs)
- $\rightarrow$  to maximise resource utilisation e.g. CPU during I/O
- $\rightarrow$  to structure inherently concurrent applications: GUI, RT

# **Spotlight on GP-GPU**

- GPU: Highly parallel architecture
- **Several 100s of cores on one card**
- now used for more than 3D: finance, e-science
- highly specialized hardware
	- $\rightarrow$  all cores = same instruction flow or big penalty
	- $\rightarrow$  different types of memory with different latencies
- known as SIMD archi (Single Inst. Multiple Data) → opposite is MIMD (typical multi core CPU)
- Specialised library for scientific computation **→ e.g. CUDA from NVidia**

# **Spotlight on I/O**

- Multi-core processors quite recent
	- $\rightarrow$  for a long time only very high-end machines
- So why parallel computing? Because of I/O
- Example (pseudo code)
	- $\rightarrow$  for i = 1 to 1000
		- read file input $_{i}$
		- compute simulation based on file\_input $_i$ 
			- save simulation results to file results
		- endfor
	- **→ Question: utilisation rate of CPU?** (what kind of data do you need)

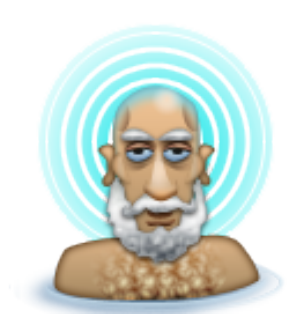

- Example (pseudo code)
	- $\rightarrow$  for i = 1 to 1000 read file input $_{i}$ compute simulation based on file\_input $_i$ save simulation results to file results endfor

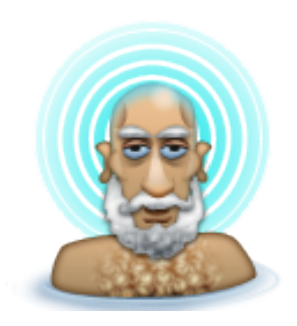

- Question: utilisation rate of CPU? Assume
	- $\rightarrow$  each input and result file = 200 kB
	- $\rightarrow$  read / write bandwidth of hard-drive is 20 MB / s
	- $\rightarrow$  simulations takes 80,000,000 assembly instructions
	- $\rightarrow$  CPU frequency is 4 GHz

- Some comments
	- $\rightarrow$  big simplification: only disk bandwidth, no latency
	- $\rightarrow$  in practice OS would ensure caching of reused files
- Main message: moving data much slower than CPU!  $\rightarrow$  for same "complexity" of operations

AdminMacBook ftaiani [ftaiani] \$ ls -hl bigfile -rw-r--r-- 1 ftaiani staff 95M 5 Jan 2010 bigfile AdminMacBook ftaiani [ftaiani] \$ time cp bigfile bigfile2 cp bigfile bigfile2 0.00s user 0.24s system 4% cpu 6.008 total

■ Solution: parallelise program

 $\rightarrow$  for i = 1 to 1000 **do in parallel** read file input $_{i}$ compute simulation based on file\_input $_i$ save simulation results to file\_results endfor

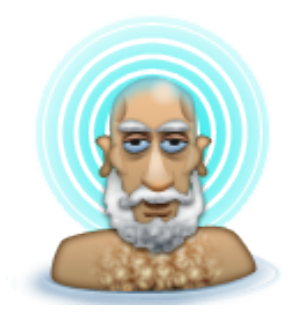

**→ Question: What is the new CPU utilisation rate?** 

■ Data bottleneck found in many applications

- → web-servers: many requests, data on HD or DB
- $\rightarrow$  database servers: same issue
- $\rightarrow$  data-heavy application: reading from files
- $\rightarrow$  the reason why applications takes time to start!

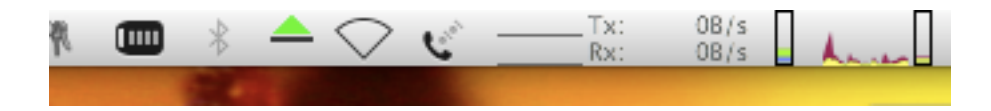

 one CPU + several flows of executions = **concurrent programming** 

- → illusion of "parallelism" provided by OS (see OS course)
- $\rightarrow$  same problems and same programming techniques

## **Limits of Parallelism**

Simulation example

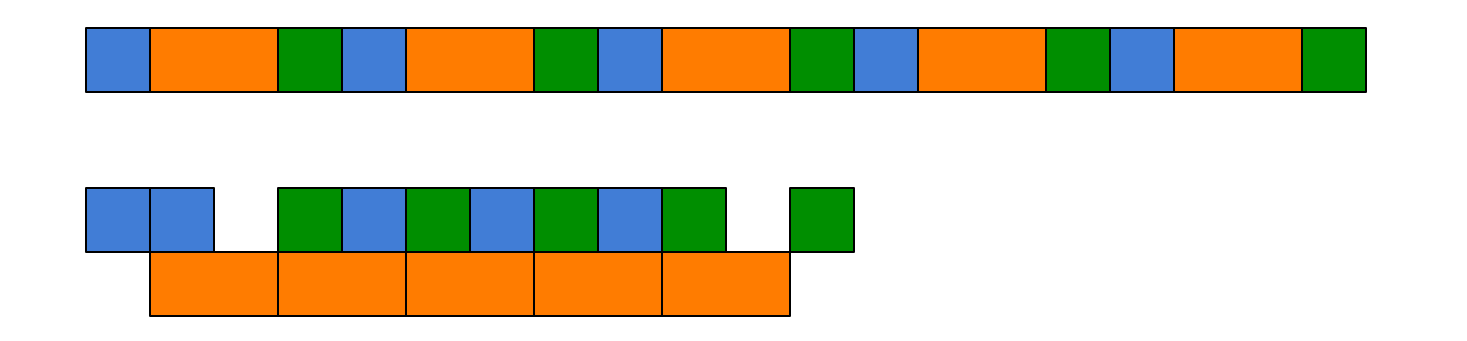

- Can we go arbitrarily faster with more CPUs?
	- **→ No, disk becomes bottleneck**

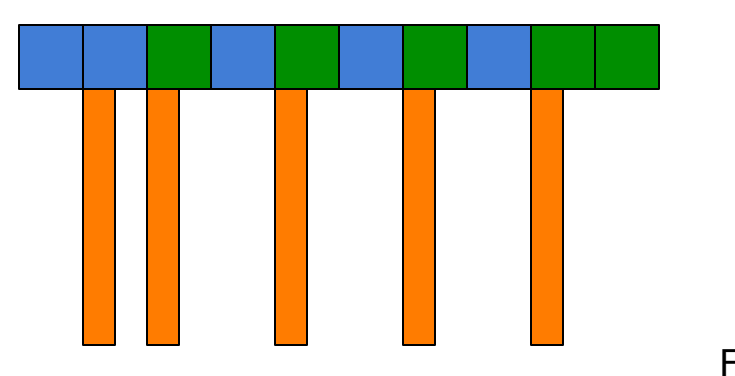

…

# **Limits (cont) Amdahl's law**

- Captures impact of **CPU bottlenecks**
- Idea: sequential execution of program (1 processor)  $\rightarrow$  total execution time with 1 processor  $T_{\text{sea}}$ 
	- proportion that cannot be parallelised: α

**Question:** 

New "best possible" duration with n processors?

$$
T_{par}(n) = \alpha T_{seq} + (1-\alpha) T_{seq} / n
$$

$$
T_{par}(n) = [\alpha (n-1) + 1] / n \times T_{seq}
$$

Best speedup:  $n / [ \alpha (n-1) + 1 ]$ 

#### **Model: Processes**

- To reason about parallelism: programming model
- Based on the notion of **processes**

**→** = one **sequential** execution of one program

- Process  $\neq$  program  $\neq$  processor
	- $\rightarrow$  program = code = recipe
	- $\rightarrow$  process = worker, active entity making progress
	- $\rightarrow$  one program can be executed several times

AdminMacBook ftaiani [ftaiani] \$ ps -Uftaiani | grep gv 2518 ttys000 0:00.07 gv 2712 ttys002 0:00.05 gv 2745 ttys003 0:00.00 grep gv AdminMacBook ftaiani [ftaiani] \$ kill 2518 AdminMacBook ftaiani [ftaiani] \$ kill 2712

### **A Metaphor**

#### The recipe = the program (on HD)

The cauldron = the memory

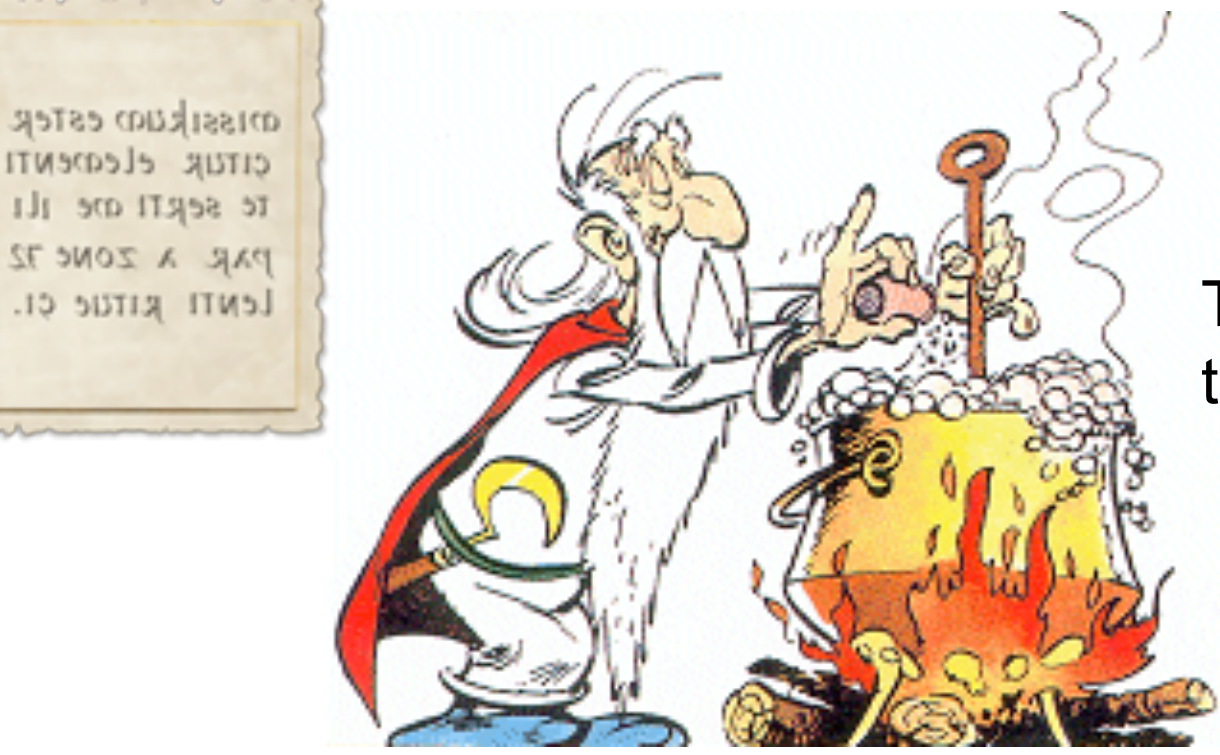

The potion = the data / state

The  $\text{cook} = \text{the process}$ 

Where is the processor?

### **Shared memory**

■ One cauldron (memory) for several cooks (processes)

- → usually one singe recipe (program)
- but each cook might use a different bit of the recipe

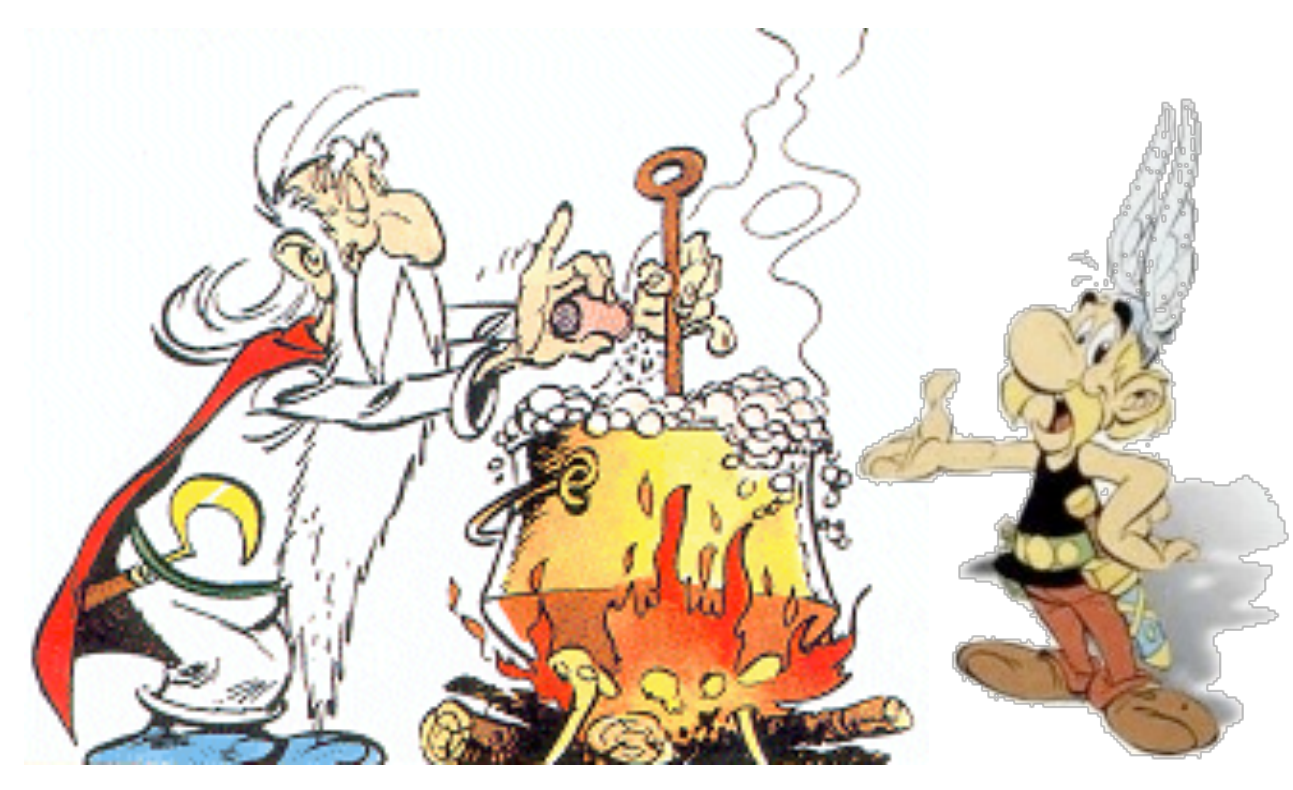

## **Vocabulary**

In this module process  $=$  thread (of execution)

- $\rightarrow$  "process" more common in algorithms, theory
- $\rightarrow$  "thread" used in programming
- In operating systems: meaning can be different
	- $\rightarrow$  process = thread(s) + address space + program
	- $\rightarrow$  1 thread = monothreaded
	- $\rightarrow$  > 1 threads = multithreaded
	- $\rightarrow$  but in some OS, each thread receives their own PID...

## **Multithreading in Java**

Based on the class java.lang.Thread

Two ways to define what a Thread should do

- By extending the class Thread
	- → class MyThread extends Thread
	- $\rightarrow$  implement the method run()
	- $\rightarrow$  create an instance of your class:  $t = new MyThread()$
	- $\rightarrow$  start your thread: t.start()

## **Multithreading in Java**

- **n** or implement the Runnable interface
	- $\rightarrow$  class MyRunnable implements Runnable
	- $\rightarrow$  implement method run()
	- $\rightarrow$  create an instance of your class:  $r = new MyRunnable()$
	- $\rightarrow$  start a thread pointing to your instance: new Thread(r).start()
	- $\rightarrow$  (or call new Thread(this). start() in your constructor)

## **Analysing a simple example**

■ Consider the following example (pseudo code)

```
thread t1 is
var a int
begin
   for a=1 to 10,000,000
     count++
   endfor	
end
                             thread t2 is
                             var b int
                             begin
                              for b=1 to 10,000,000
                                  count++
                                endfor	
                             end	
shared var count int = 0
```
**T** Two questions:

 $\rightarrow$  How to implement it in Java?

→ What is the value of count after the program executes?

## **First a simplification**

■ Notice how both thread execute the same code

 $\rightarrow$  just replace b by a. Both are private variables.

```
shared var count int = 0
```

```
function f is
var a int
begin
   for a=1 to 10,000,000
     count++
   endfor	
end
                             thread t1 is f()
                             thread t2 is f()
```
### **In Java**

- **Java has no functions, but classes so** 
	- $\rightarrow$  define our own extension of Thread
	- $\rightarrow$  define run() to be the same as function f
	- $\rightarrow$  global variable count implemented as a static variable

public class MultiThreadedCounter extends Thread {

```
static long count = 0;
```

```
public void run() {
  for(int i=1; i<=10000000; i++) {
   MultiThreadedCounter.count++;
 } // EndFor
} // EndMethod run
```

```
public static void main(String[] args) {
  Thread t1 = new MultiThreadedCounter();
  Thread t2 = new MultiThreadedCounter();
  t1.start();
  t2.start();
}
```
} // EndClass MultiThreadedCounter

### **What is the result of this?**

■ Quizz: What is the value of count after t1 & t2 end?

**Experiment: running the program** 

## **So what is happening?**

 $\blacksquare$  Best way to know: let's look at the byte code

→ javap -c MultiThreadedCounter : disassemble .class

```
public void run();
 Code:
  Stack=4, Locals=2, Args_size=1
  0: iconst 11: istore_1
  2: iload 1
  3: 1dc #2; //int 10000000
  5: if_icmpgt 22
  8: getstatic #3; //Field count:J
  11: lconst_1
  12: ladd
  13: putstatic #3; //Field count:J
  16: iinc 1, 1
  19: goto 2
  22: return
                \sim Taiani 24
```
### **What we have**

- A case of contention: 2 threads, 1 resource (count)  $\rightarrow$  resource corrupted because access not controlled
- Reason: lack of atomicity (more on this later)
	- $\rightarrow$  Even basic instructions are not necessarily atomic
	- $\rightarrow$  ++ is not atomic in java: decomposed in steps
	- $\rightarrow$  these steps might overlap with that of other threads!
- We need mechanisms to bring order to this  $\rightarrow$  need for synchronisation
- $\blacksquare$  That is what we'll study in the rest of the module

## **Summary**

■ Parallel & concurrent computing extremely important

- $\rightarrow$  to exploit multi-core architectures
- $\rightarrow$  to mask I/O slow latencies and bandwidth
- $\rightarrow$  to program inherently concurrent applications
- Difference between parallelism and concurrency
- **Parallelism / concurrency can speed up programs** → but limited by bottlenecks (e.g. disk, sequential sections)
- Key notion of *process* (= thread)
- **n** java.lang.Thread
- Concurrent programming can easily go wrong!